## **Demandes**

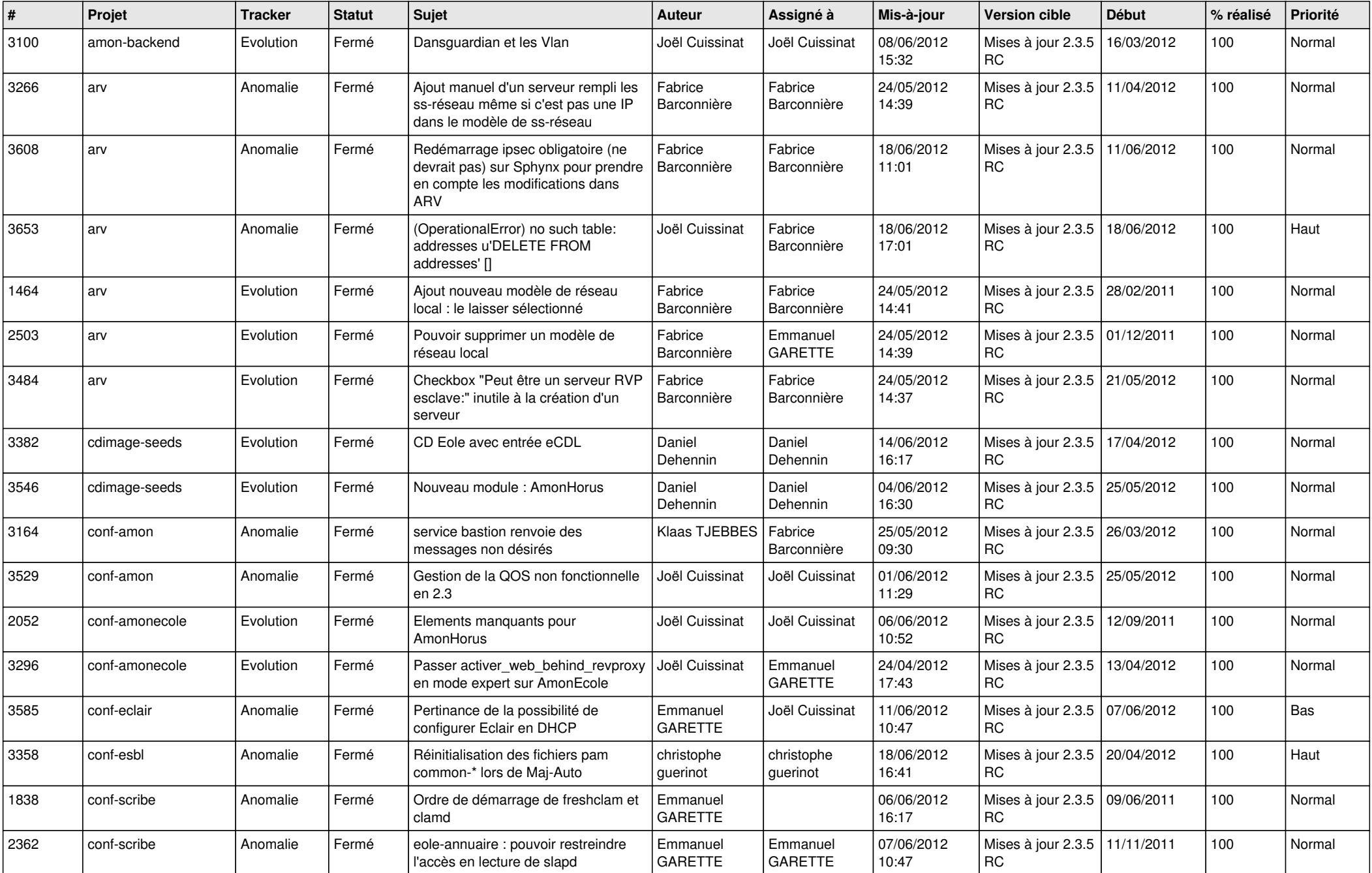

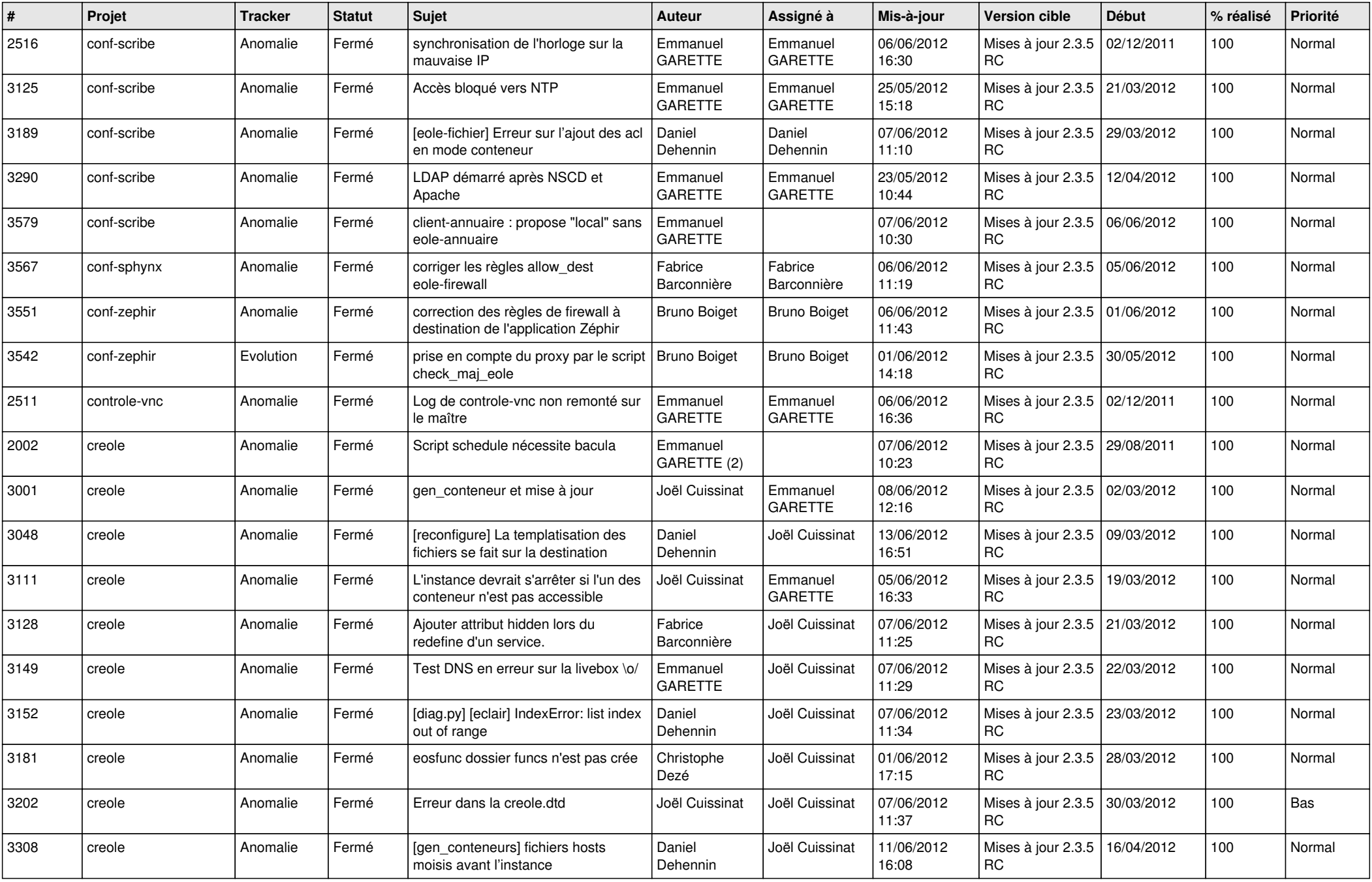

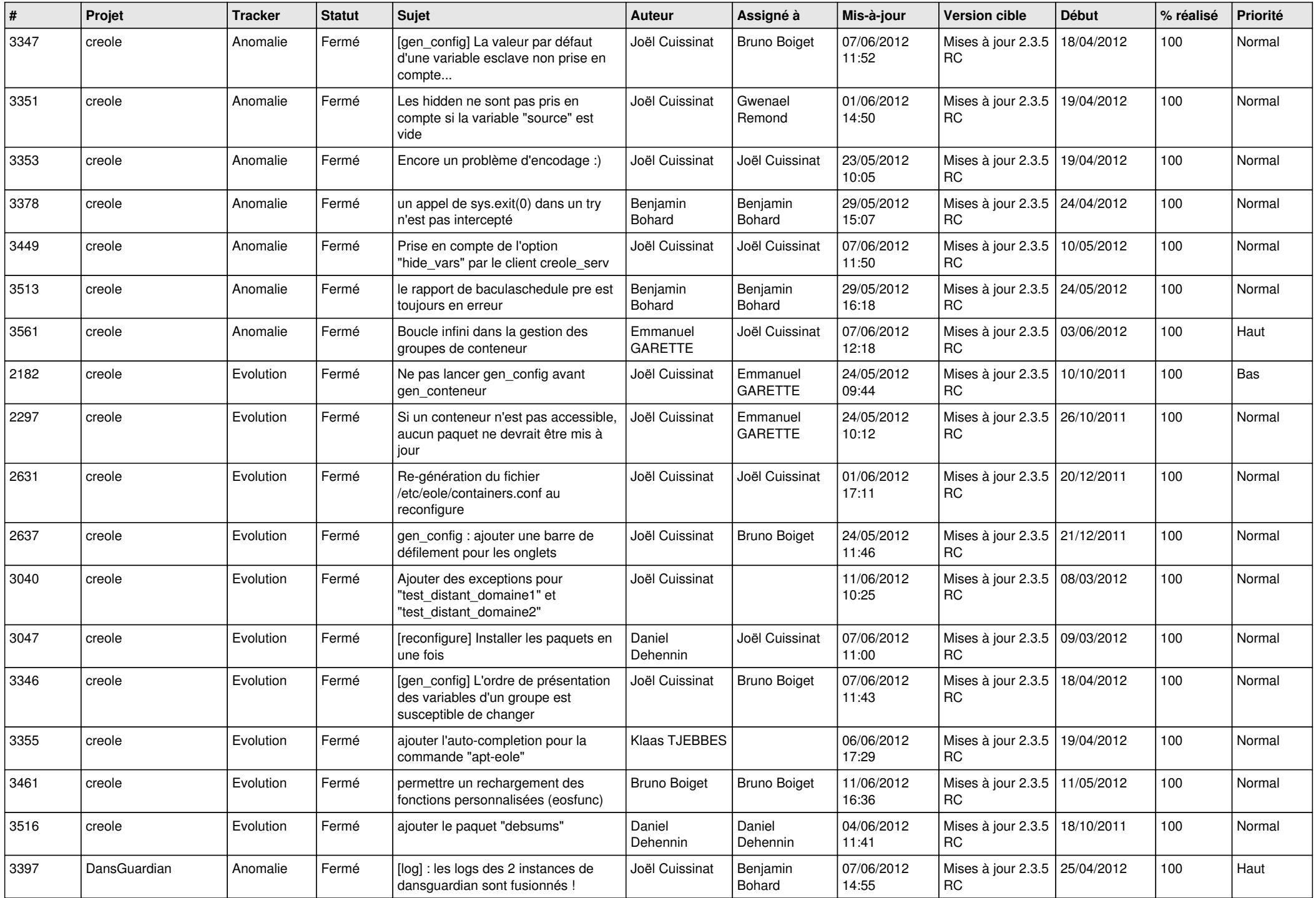

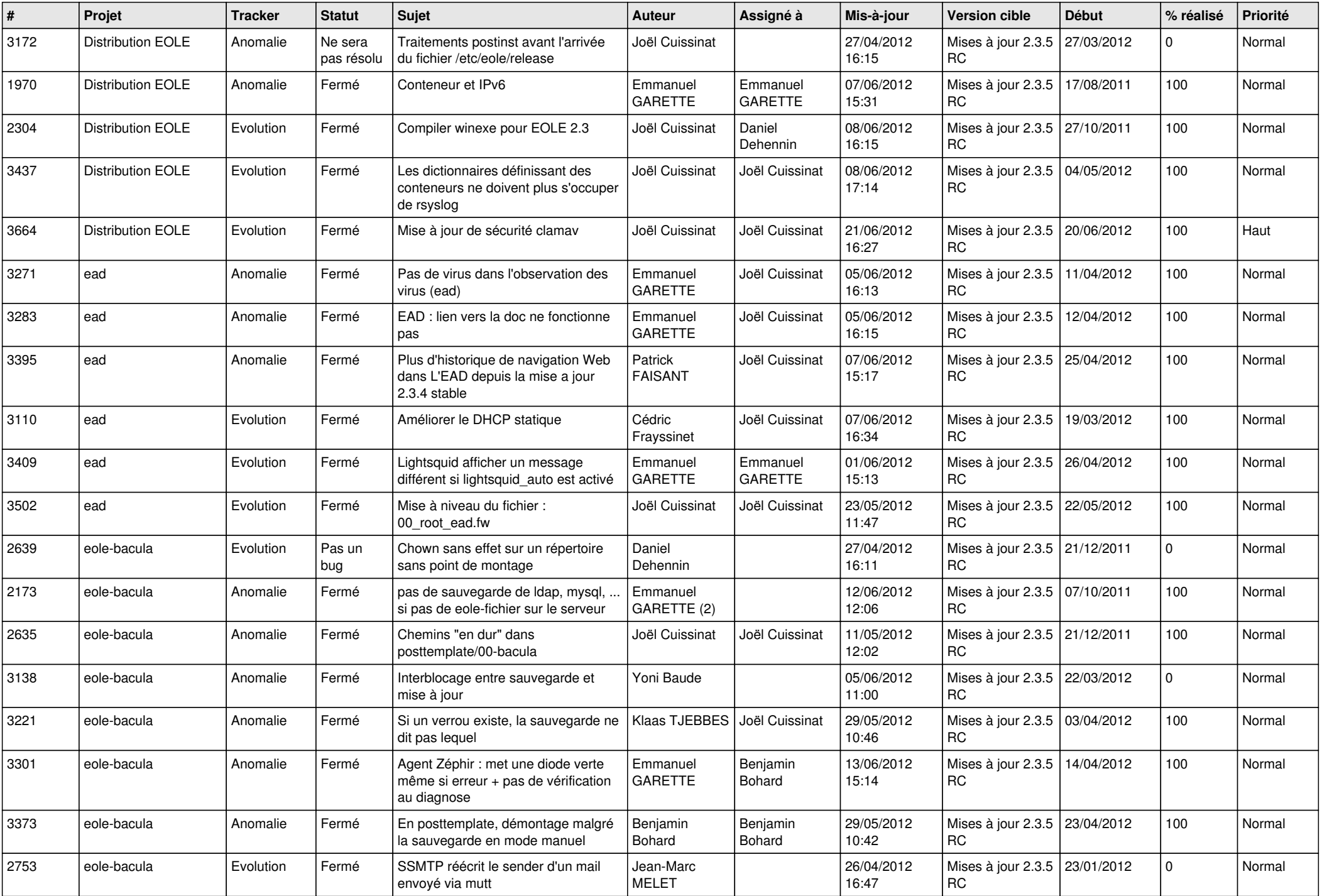

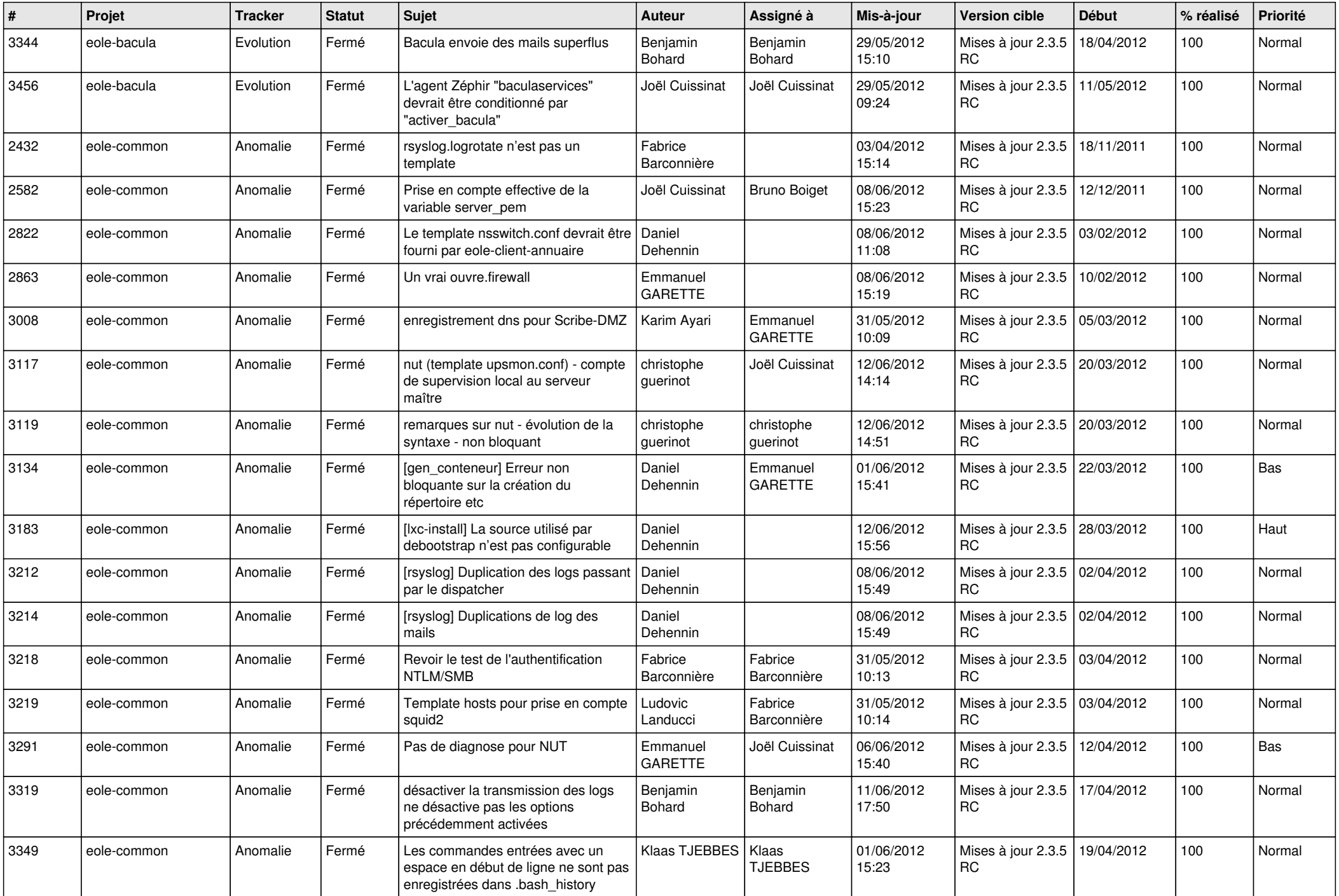

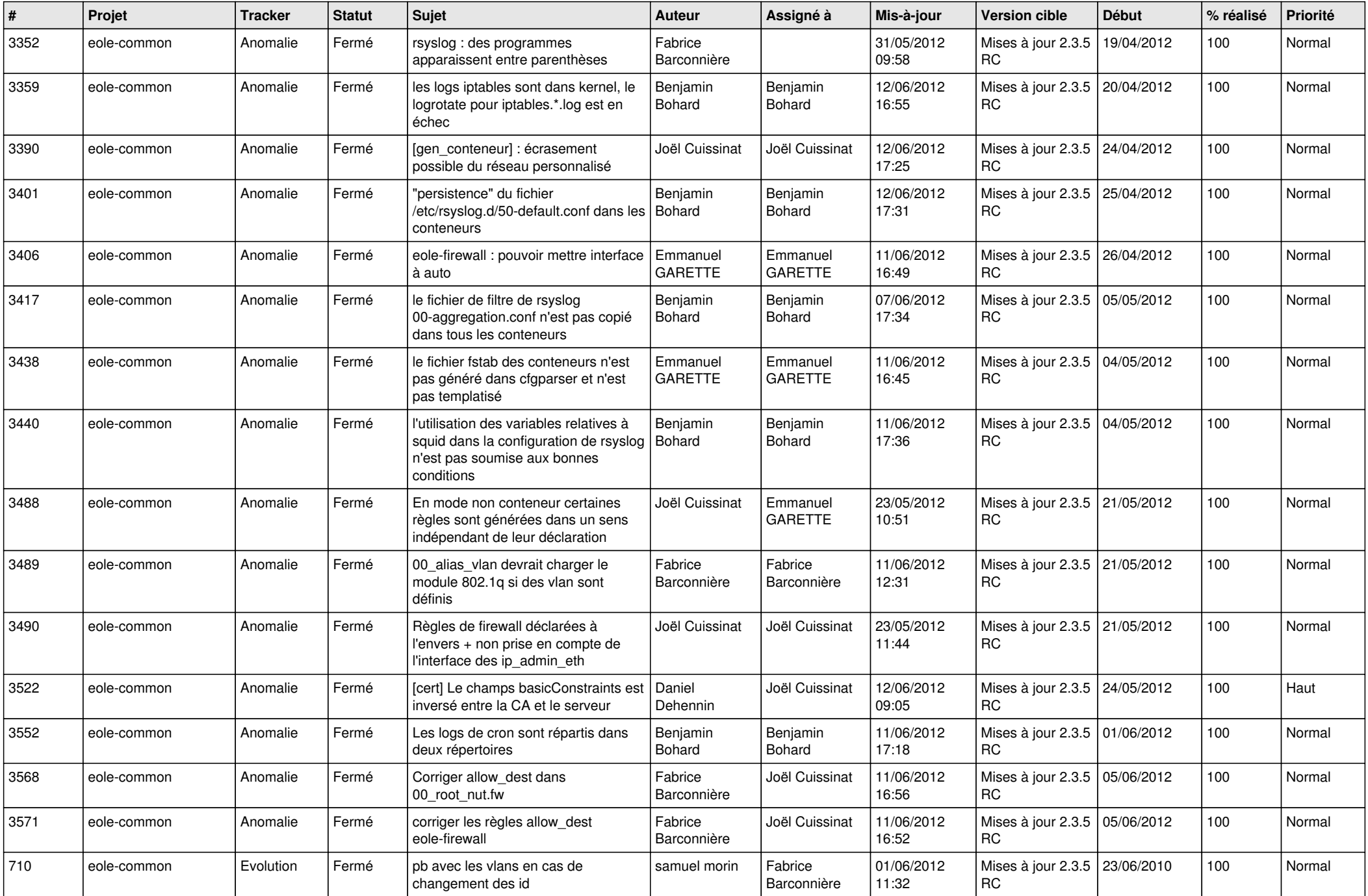

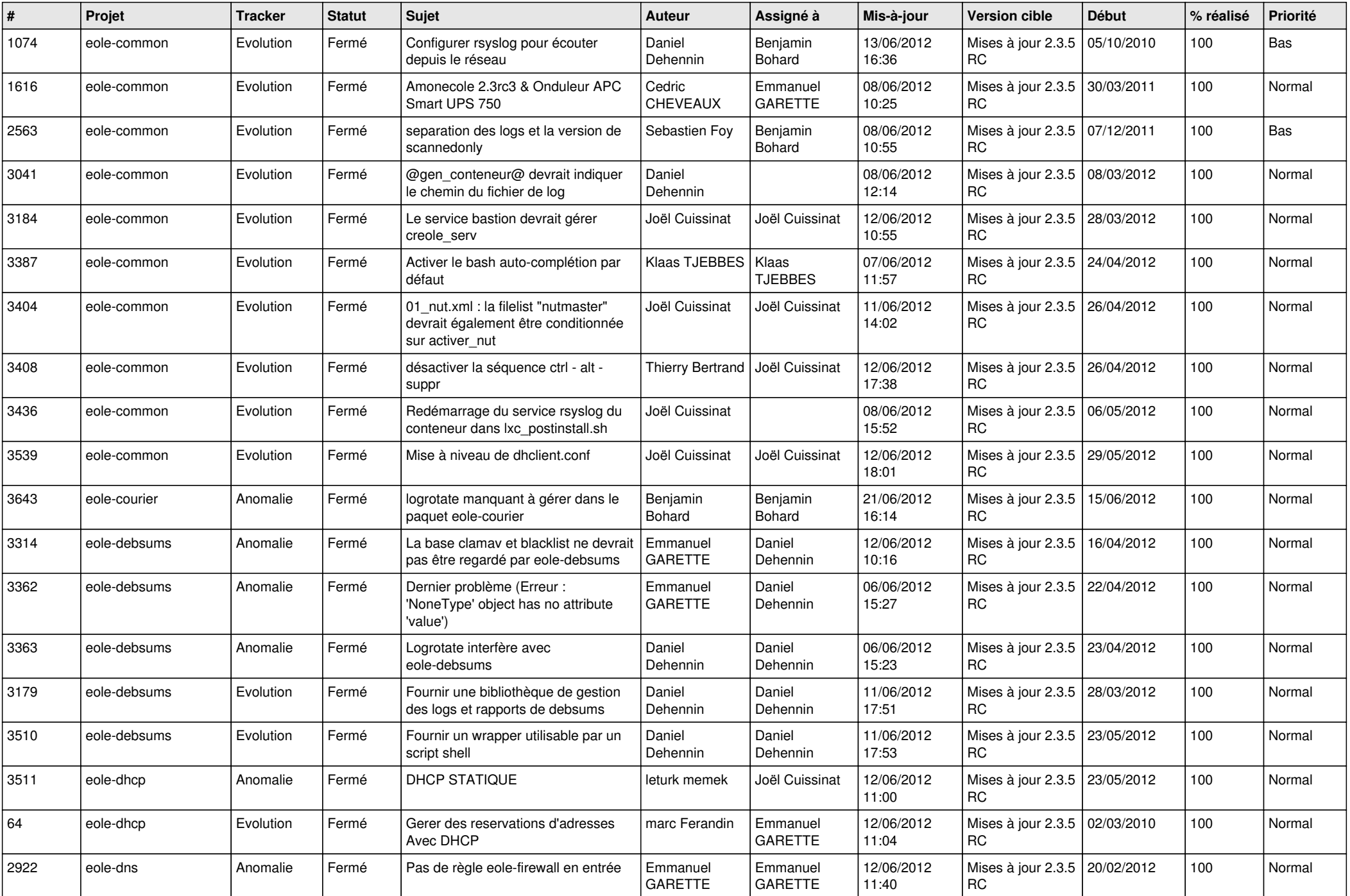

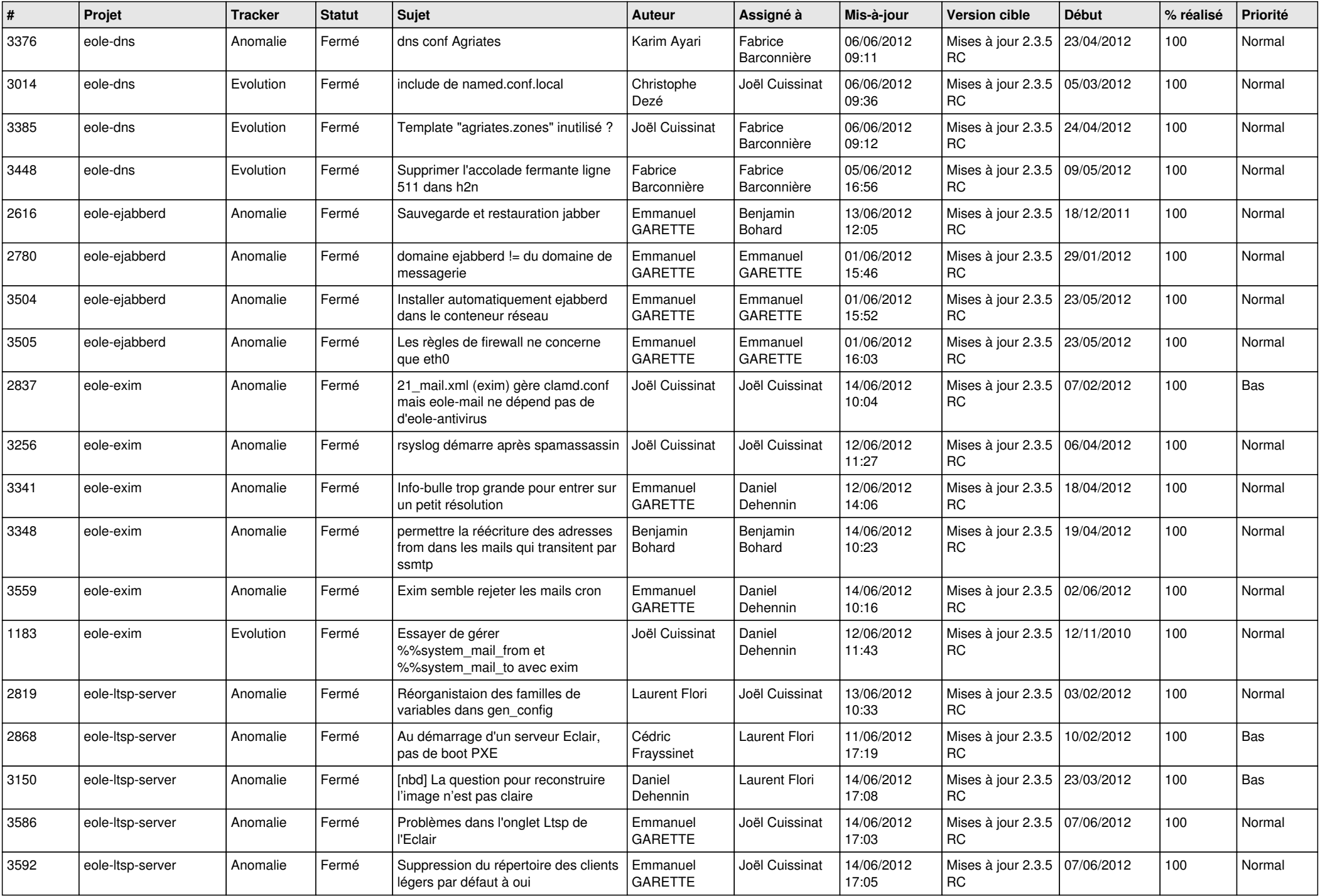

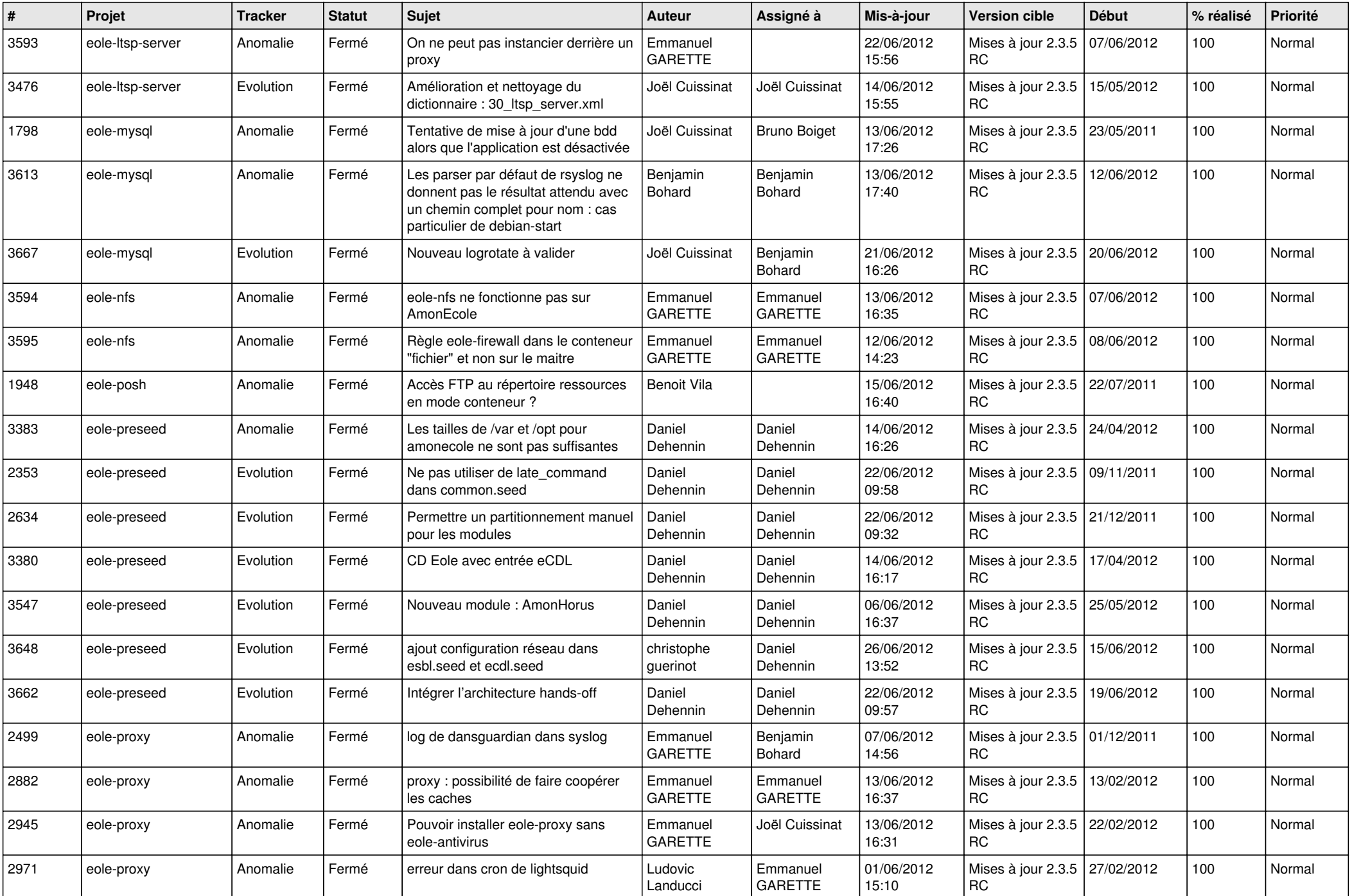

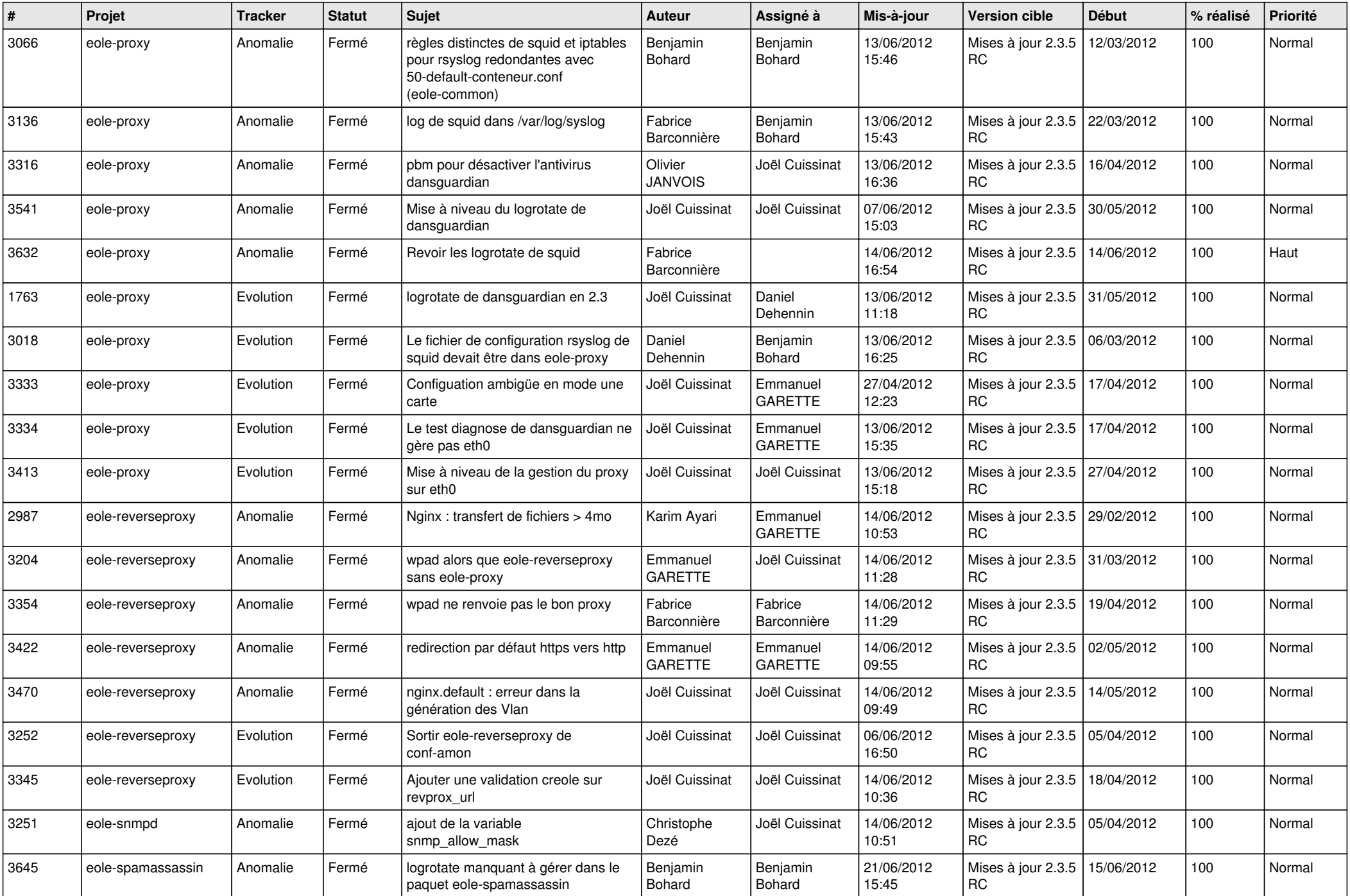

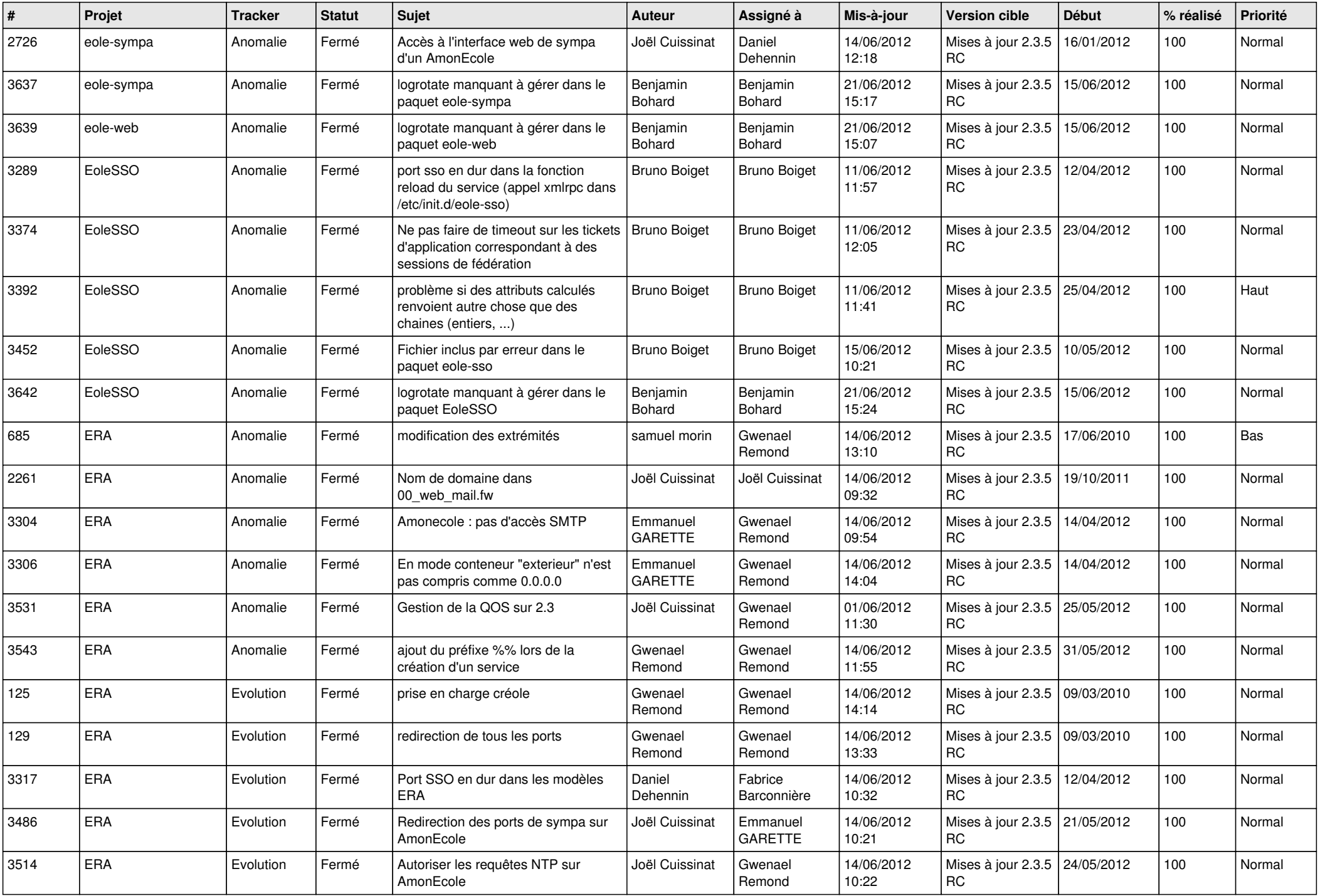

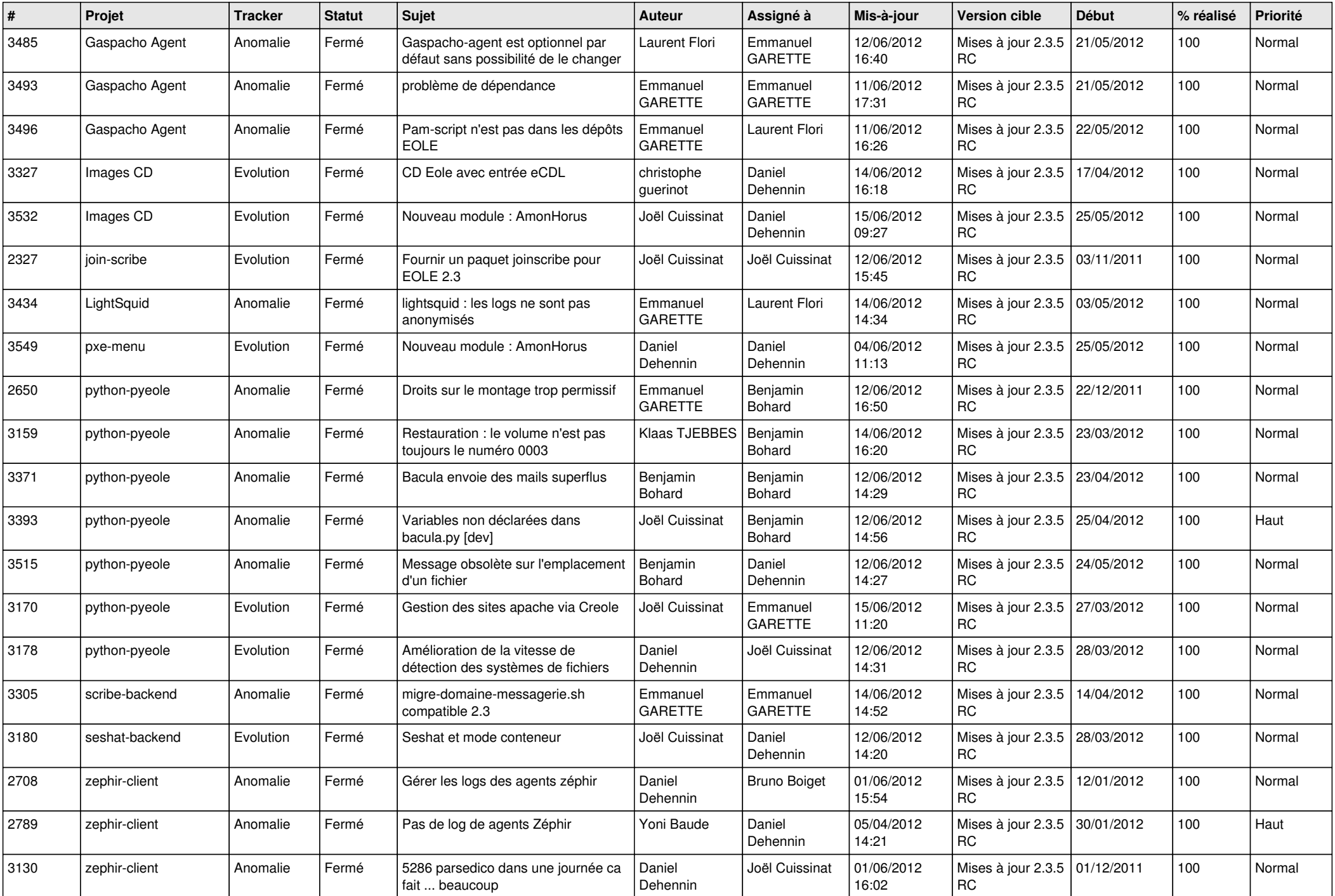

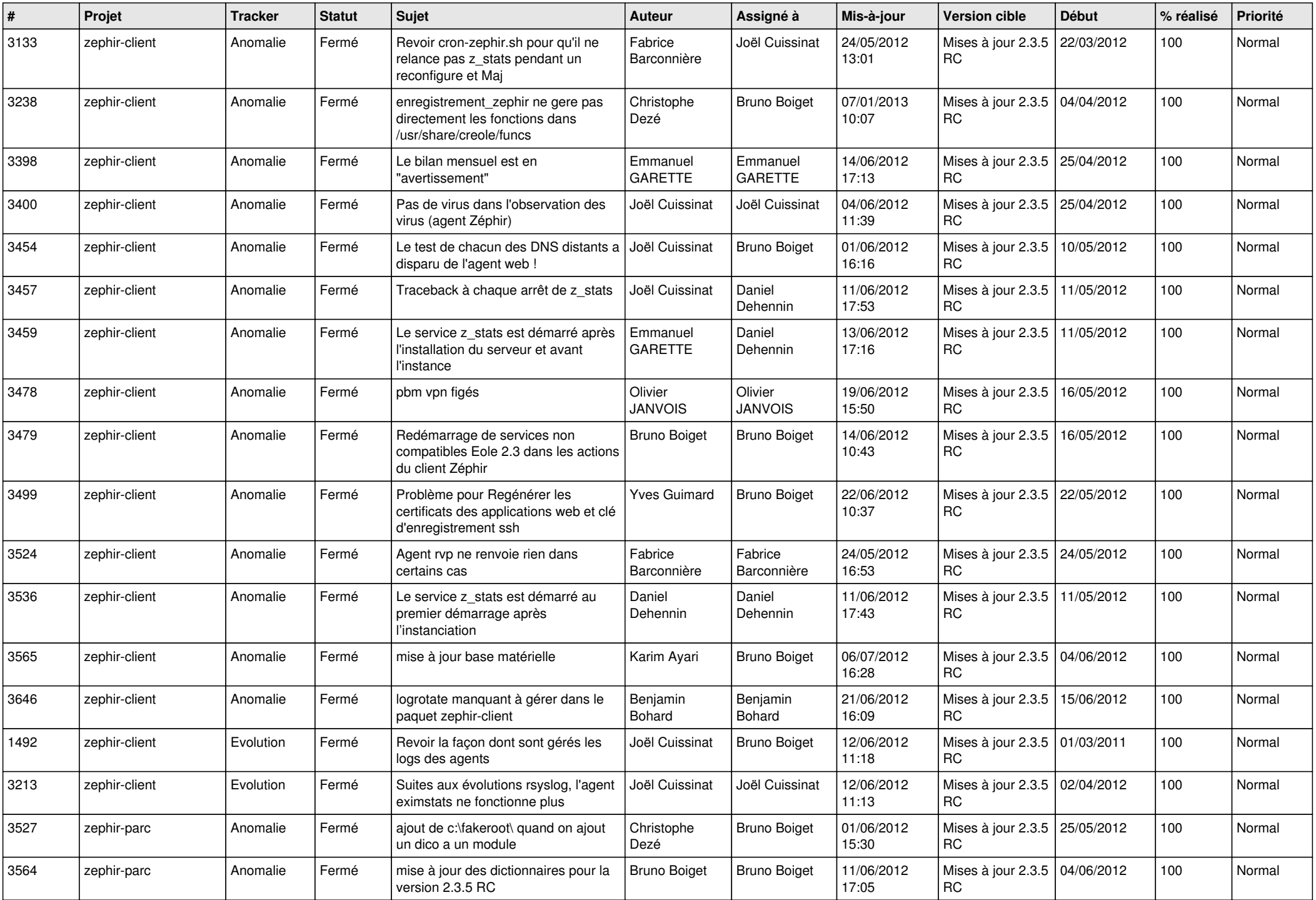

![](_page_13_Picture_183.jpeg)